**GABRIELY\_MIR21\_TARGETS**

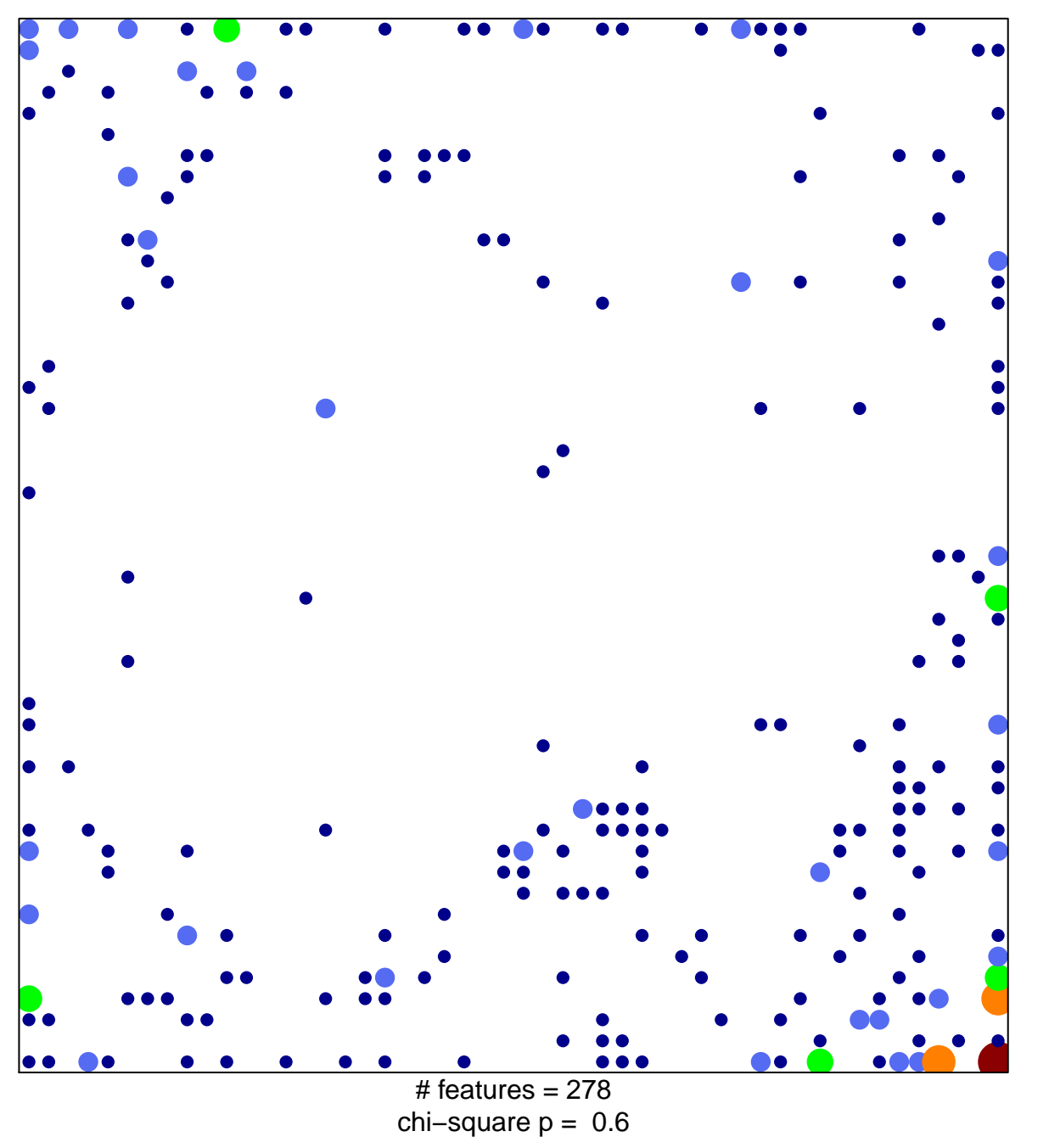

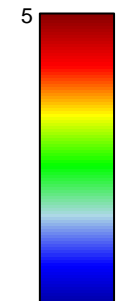

1

## **GABRIELY\_MIR21\_TARGETS**

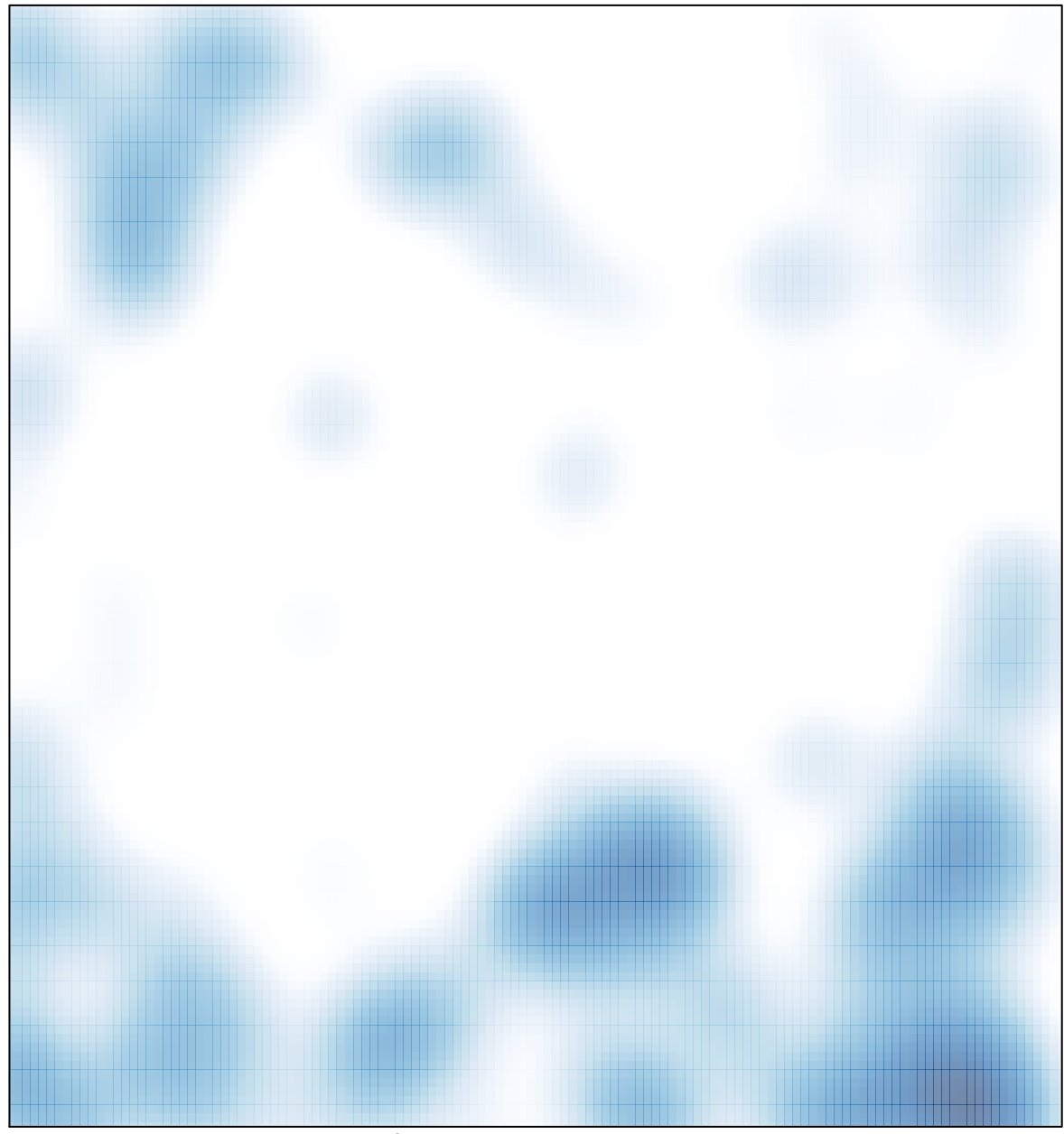

# features =  $278$ , max =  $5$